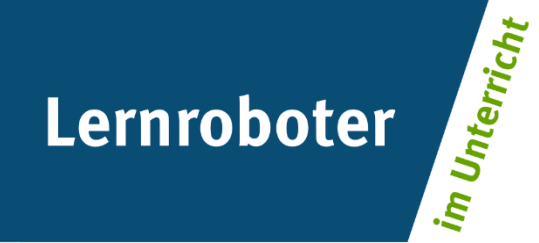

## **Material | Demonstrationen des Robotereinsatzes:**

# **Der Lernroboter Blue-Bot**

- Vorlagen zur Roboterbedienung und Materialgestaltung
- Geschichten Erzählen im Deutschunterricht
- LEVEL-Differenzierungsaufgaben
- Geometrische Formen

**Autor\*innen:**  Raphael Fehrmann, Horst Zeinz

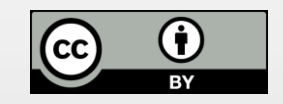

#### **Verwertungshinweis:**

Die Medien bzw. im Materialpaket enthaltenen Dokumente sind gemäß der Creative-Commons-Lizenz "CC-BY-4.0" lizensiert und für die Weiterverwendung freigegeben. Bitte verweisen Sie bei der Weiterverwendung unter Nennung der o. a. Autoren auf das Projekt "Lernroboter im Unterricht" an der WWU Münster | www.wwu.de/Lernroboter/ . Herzlichen Dank! Sofern bei der Produktion des vorliegenden Materials CC-lizensierte Medien herangezogen wurden, sind diese entsprechend gekennzeichnet und ggfs. zusätzlich im Zusatzdokument "Mediennachweis" gelistet.

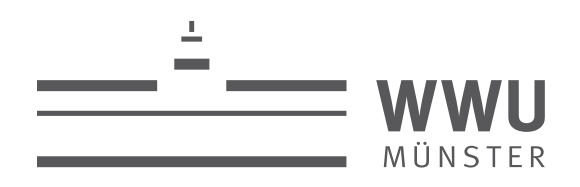

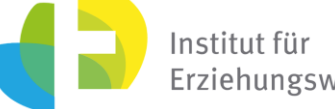

Erziehungswissenschaft

### **Kontakt zum Projekt:**

Forschungsprojekt «Lernroboter im Unterricht»

WWU Münster, Institut für Erziehungswissenschaft

Prof. Dr. Horst Zeinz » horst.zeinz@wwu.de

Raphael Fehrmann » raphael.fehrmann@wwu.de

www.wwu.de/Lernroboter/

Das Projekt wird als "Leuchtturmprojekt 2020" gefördert durch die

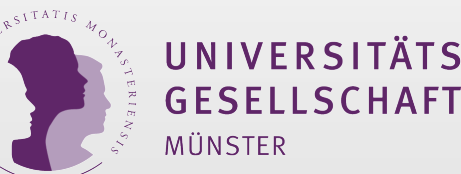

### **Mediennachweis – folgende offen lizensierte Medien wurden zur Produktion der didaktischen Videos und Hochschulmodule hinzugezogen:**

#### **Blue-/Beebot: Bee-Bot Aufgaben-Karten**

- T Titel: Bee-Bot Aufgaben-Karten
- U Urheber: Mario Cathomen, ZEBIS CH
- L Lizenz: CC-BY-NC
- L Link zur Lizenz: https://creativecommons.org/licenses/by-nc/3.0/de/
- U Ursprungsort: https://www.zebis.ch/unterrichtsmaterial/bee-bot-aufgaben-karten

#### **Blue-/Beebot: Befehlskarten Bluebot Beebot**

- T Titel: Befehlskarten Bluebot Beebot
- U Urheber: Medienkindergarten Wien
- L Lizenz: BY NC SA
- L Link zur Lizenz: https://creativecommons.org/licenses/by-nc-sa/3.0/de/
- U Ursprungsort: https://padletuploads.blob.core.windows.net/prod/178681609/2d3dccbd046615f57f9ea197fc276b8a/beebot\_befehlskaertchen.pdf

#### **Ozobot: Materialien zur Station "Fahre so schnell wie möglich - Einsatz flexibler Filzpuzzle" sowie "Finde den Weg - Einsatz von Klebeetiketten"**

- Die Materialien zur Station wurden unter geringfügiger Modifikation der nachfolgenden Quelle entnommen:
- T Titel: Unterrichtsmaterialien Ozobot
- U Urheber: Daniel Hein, Ruhrtalgymnasium Schwerte
- L Lizenz: CC BY DE 4.0
- L Link zur Lizenz: https://creativecommons.org/licenses/by/4.0/deed.de
- U Ursprungsort: Freigabe per E-Mail im Anschluss an den Workshop der GI-Tagung 2019

#### **Ozobot: Idee zur Station "Die Fotobox"**

Die Idee zur Station wurde auf der folgenden Veranstaltung durch einen Impuls von Daniel Hein generiert generiert: Daniel Hein, Ruhrtalgymnasium Schwerte, Workshop der GI-Tagung 2019

#### **Ozobot: Kalibrierungskarte, Laufbahn Ozobot, Codeübersicht**

T - Titel: Kalibrierungskarte, Laufbahn Ozobot, Codeübersicht, entnommen aus: "Lernroboter in der Grundschule - Der "Ozobot" in der Praxis | Gestaltung einer Einführungsstunde zur Handhabung des "Ozobots" sowie zur Codieru Befehlsanweisungen für den Roboter anhand (vorgegebener) Problemstellungen"

U - Urheber: Fehrmann, Raphael; Buttler, Juliane Larissa

L - Lizenz: CC BY-SA 4.0

- L Link zur Lizenz: https://creativecommons.org/licenses/by-sa/4.0/deed.de
- U Ursprungsort: https://nbn-resolving.org/urn:nbn:de:hbz:6-66119584426